## 海外版 eSIM 設定方法

## QR コードの読み込みは必ず Wifi 環境下でする事

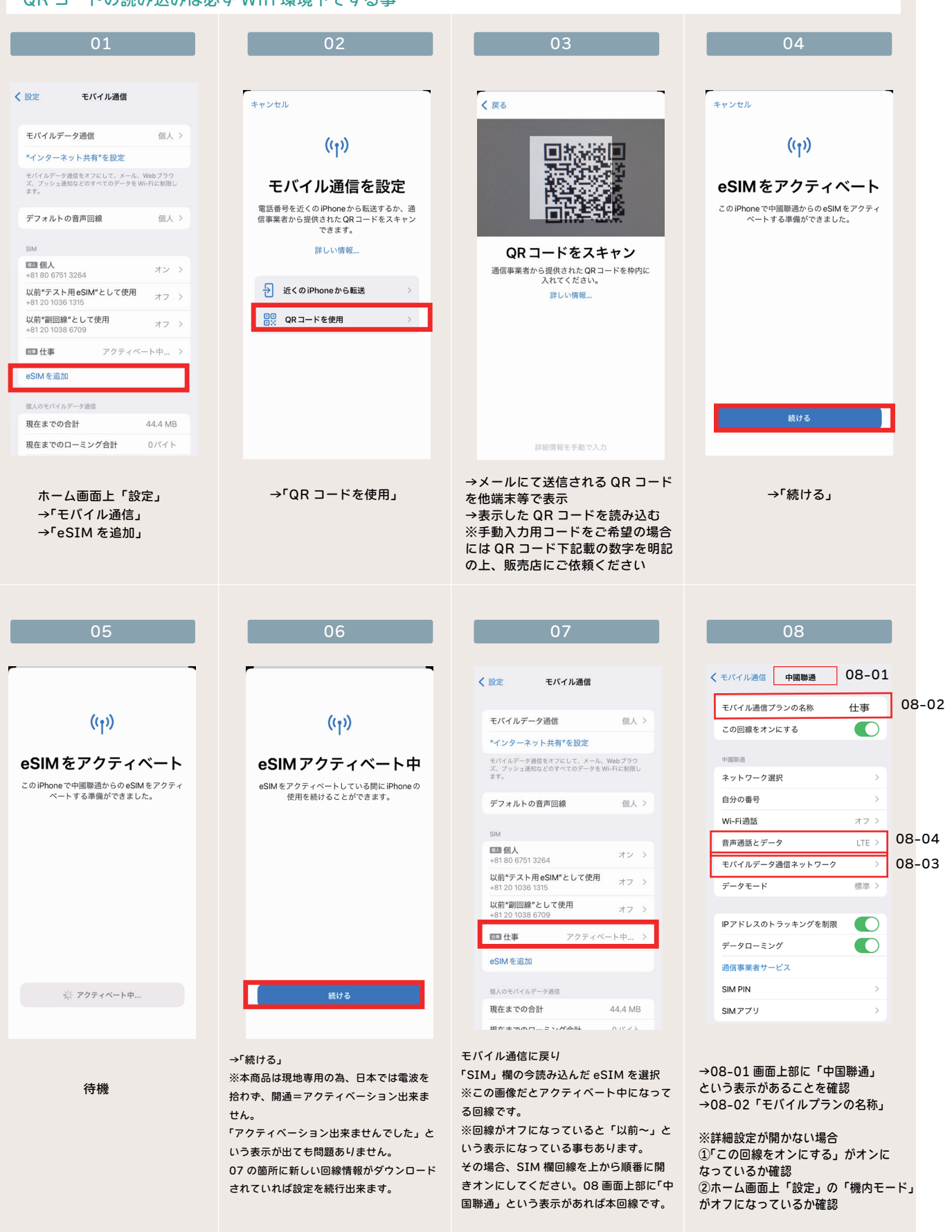

## 海外版 eSIM 設定方法

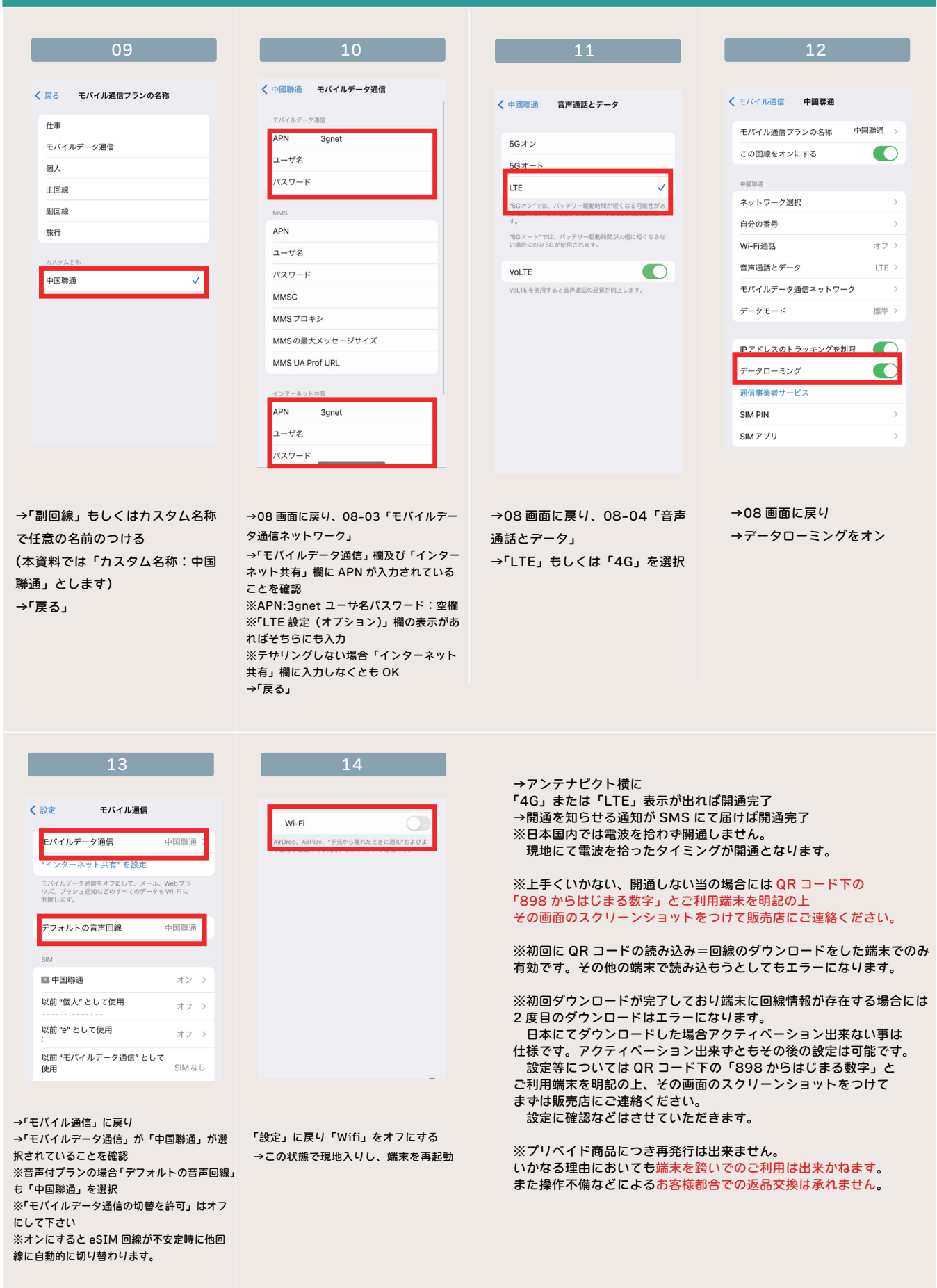